## Algorithmique et programmation par objets

#### Inf F3 Licence 2 MIASHS Université Grenoble Alpes

#### [Jerome.David@univ-grenoble-alpes.fr](mailto:Jerome.David@univ-grenoble-alpes.fr)

#### 2022-20233

<http://miashs-www.u-ga.fr/~davidjer/inff3/>

# Cours 2 – Les objets

- Notions introduites
	- **Référence** : les objets sont manipulés via des références
	- **Création** : tout objet doit être créé
	- Le cas particulier des **types primitifs**
	- La **destruction des objets** : on n'a pas besoin de détruire les objets
		- La portée des variables et objets
		- Le ramasse-miettes
	- Les **classes : attributs et méthodes**
- Les **opérateurs**

# Les références

- Les objets sont manipulés via des références
	- Exemples :
		- On manipule un curseur (l'objet) via des références telles que la souris ou le clavier
		- Une télévision (l'objet) via une télécommande (la référence)

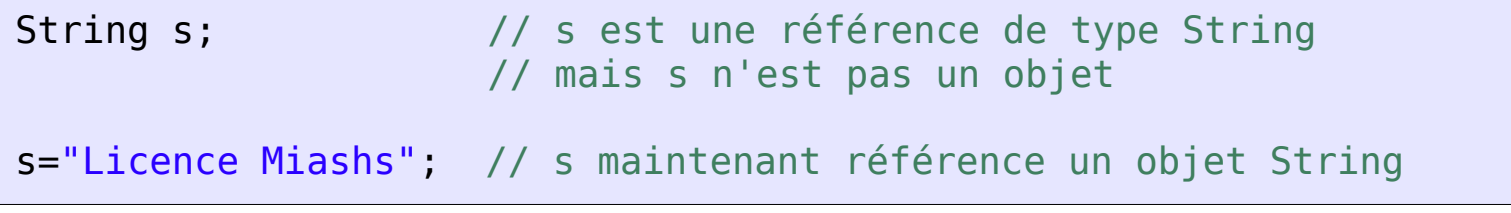

String s ="Licence Miashs"; // Une bonne pratique est d'initialiser // systématiquement les références

**Attention les chaînes de caractères sont un type particulier d'objets, en principe on utilise une façon plus générale pour créer des objets**

# La création d'objets

- Généralement, lorsque l'on déclare une référence, on l'assigne à un nouvel objet
	- Pour cela on utilise l'opérateur spécial « **new** »

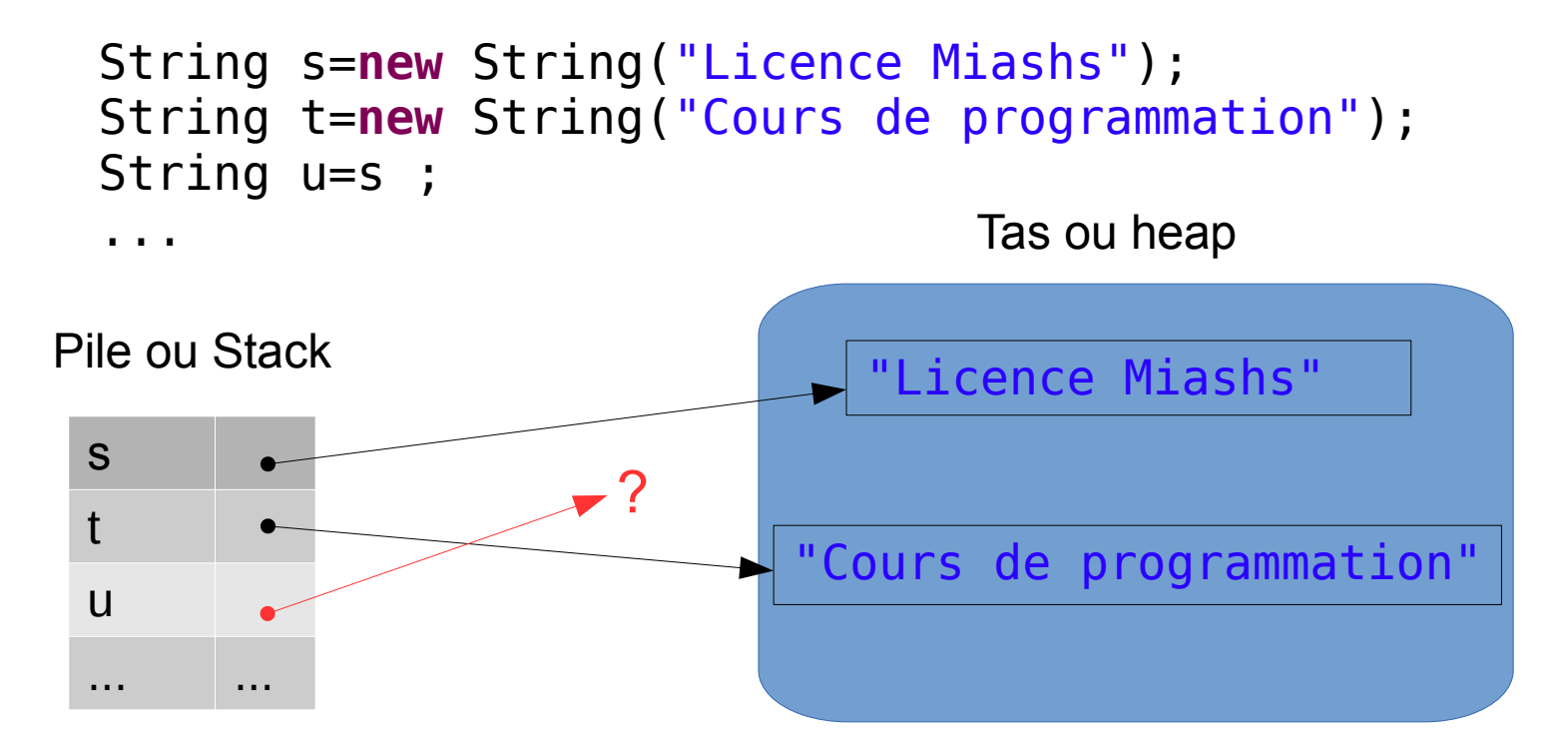

A votre avis que référence u ?

#### Cas des références non initialisées

• Que se passe-t-il si l'on ne créé pas l'objet ?

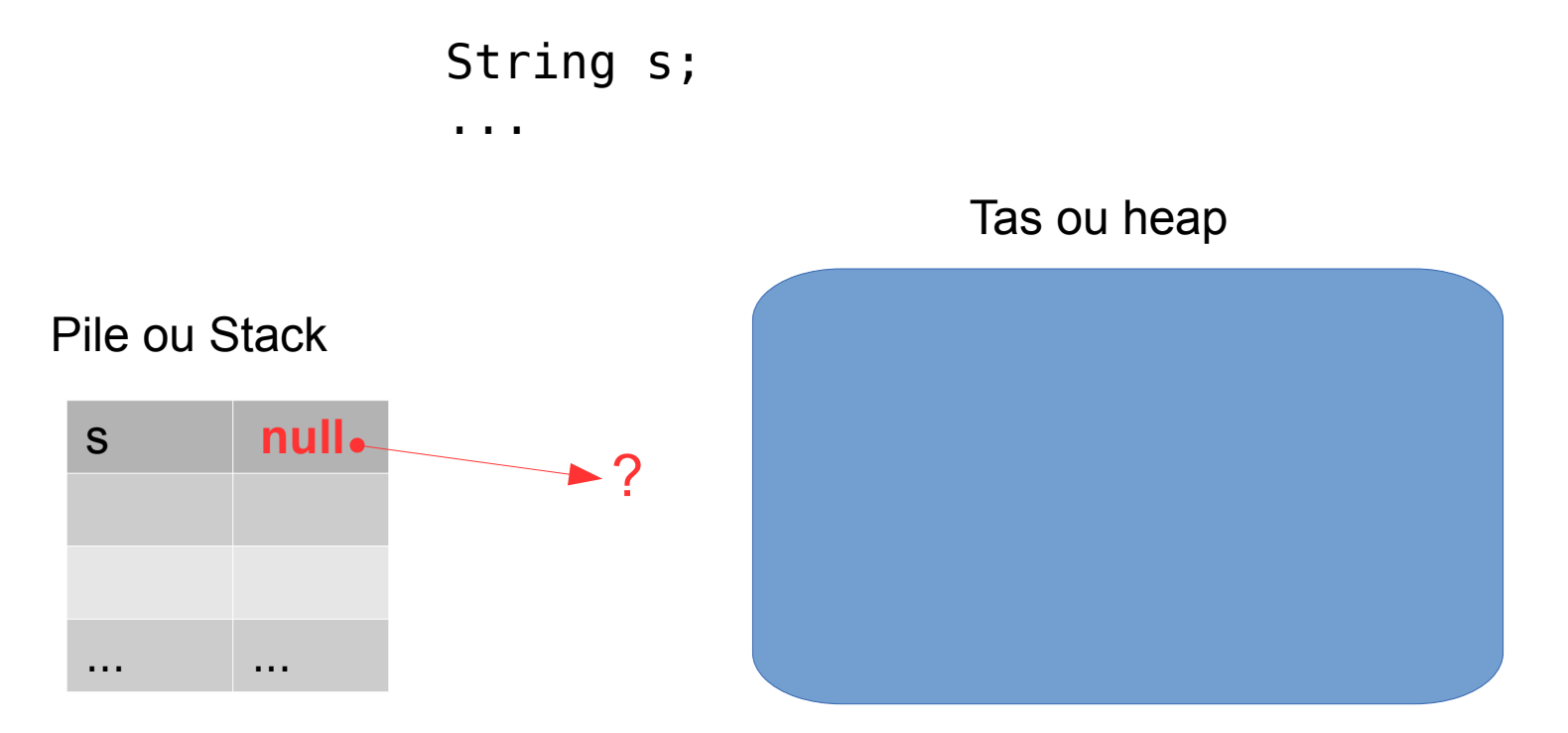

A votre avis que référence s ?

# Les types primitifs

- L'allocation dynamique sur le tas est pratique mais n'est pas très efficace...
	- Java traite les types de données très fréquents, i.e. les types primitifs de manière différente
		- Pas de « **new** » mais allocation sur la pile

```
String s=new String("Licence Miashs");
 int i = 3; // i n'est pas une référence vers 3,
                // elle contient la valeur 3
  ...
 s
      i 3
 ... ...
Pile ou Stack
                              "Licence Miashs"
                                   Tas ou heap
```
# Les types primitifs

• Les 8 types primitifs (ou simples)

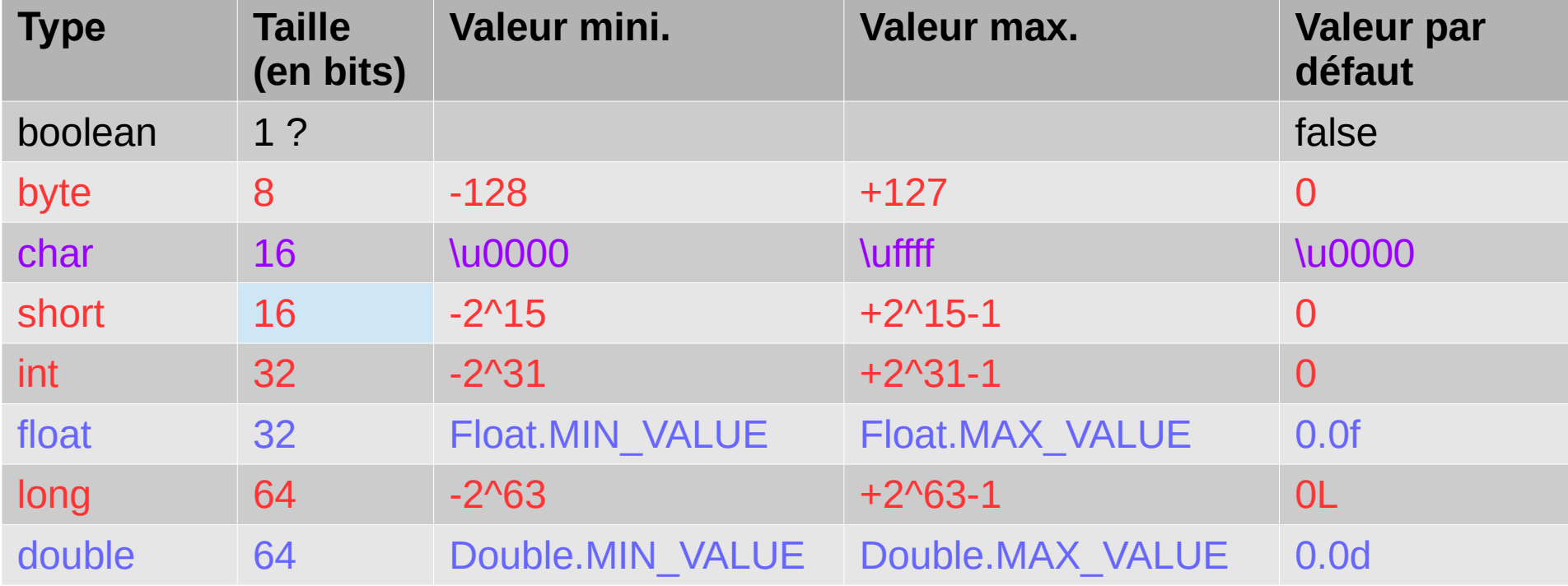

# Entiers : littéraux

- Les entiers peuvent êtres exprimés en 3 bases
	- $-$  Décimal : 11,  $-12$ , 123, etc.
	- Octal (préfixé par 0) : 013,  $-021, -0173$
	- Hexadécimal (préfixé par  $0x$ ) :  $0xB$ ,  $-0x11$ ,  $0x7B$
- Par défaut le type d'une valeur littérale entière est int.
	- $-$  Pour obtenir un  $long$ , on suffixe par L ou  $1$ 
		- $\bullet$  11L,  $-0211$ , 0x7BL, 01

## Réels : littéraux

- Notation décimale ou exponentielle
	- Décimale : 12.34, .123
	- $-$  Exponentielle :  $1.23E-34$ ,  $.5E2$
- Par défaut, le type d'une valeur littérale réelle est double.
	- Expliciter le type float  $\rightarrow$  suffixer par  $\epsilon$  ou F
		- $11.5f, -0.21F$
	- Expliciter le type double  $\rightarrow$  suffixer par d ou D
		- 0.00004d, .07D

#### Les conversions de type

- 2 sortes de conversions sont possibles chara
	- *<u>Elargissante (promotion): byte→short→int → long*</u>
		- On va d'un type plus « large ».
			- Pas de perte d'information donc c'est implicite
			- float vers double, long vers double, int vers long, float ou double, short vers int, long, float et double
	- Restrictive (transtypage, cast)
		- On va vers un type plus restrictif, donc c'est explicite
		- La valeur est tronquée (pas d'arrondi)

```
double d = 1.7;
 int i = (int) d;
```
**float double**

# Les wrappers de types primitifs

- Java permet tout de même de représenter des types primitifs par des objets
	- Exemple :

**int** e = 33; Integer  $f = new Integer(e)$ ; Integer g = **new** Integer(33);

• L'autoboxing (à partir de Java 5) permet de faire la conversion automatiquement

– Exemple : Integer  $q = 33$ ;  $int e = q$ ;

#### La portée des variables

- La « visibilité » d'une variable et sa durée de vie est liée au concept de portée
- La portée est déterminée en Java par des accolades { et } (qui définissent un bloc)
	- À la sortie d'un bloc toutes les variables déclarées depuis l'entrée dans ce bloc sont dépilées

```
{
    int i=3;
    // i est visible
    {
        int j=4;
        //i et j sont visibles
    }
    // seulement i est visible
}
// ni i, ni j sont visibles
```
# La portée des objets

- Les objets n'ont pas la même durée de vie que les types primitifs
	- Lors de la sortie d'un bloc, seules les références déclarées dans ce bloc sont supprimées.
	- L'objet est toujours en mémoire

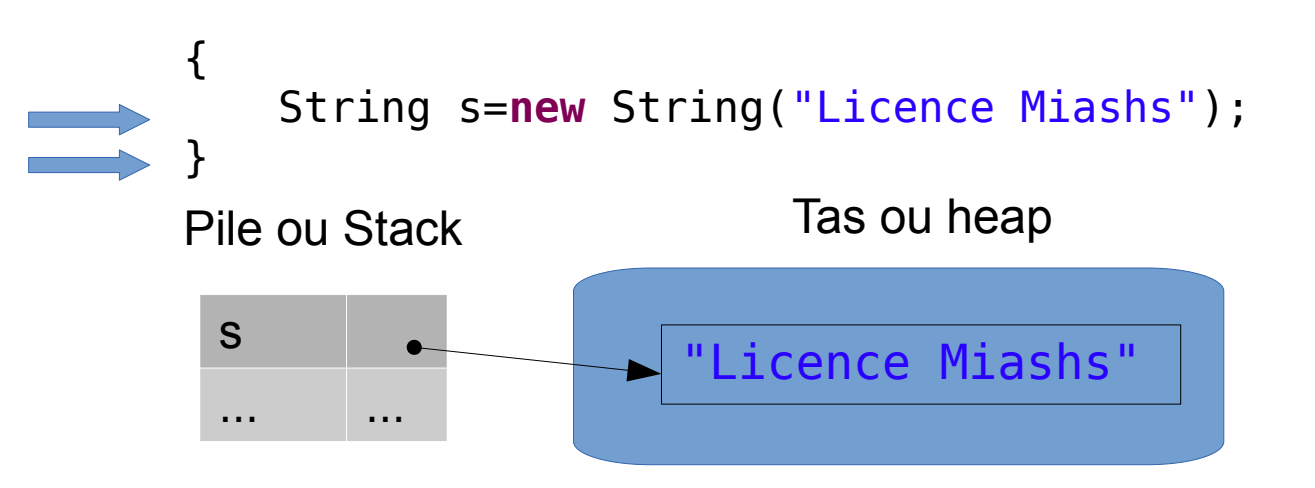

A la sortie du bloc, l'objet « Licence Miashs » reste en mémoire même si il n'est plus référencé

# La destruction d'objets

- La mémoire n'est pas infinie, il faut donc détruire les objets lorsqu'on n'en a plus besoin
- Gérer la destruction manuellement est source de bugs
	- Fuite de mémoire, accès à des objets détruits
- Heureusement, Java s'occupe de cela à la place du programmeur !!!
	- C'est le ramasse-miettes, un programme « caché » fonctionnant en parallèle qui fait cela.
	- Le ramasse-miettes supprime les objets créés par new qui ne sont plus référencés (ou visibles, hors de portée)

#### Les classes

- Les classes servent à décrire des types d'objets. Elles définissent :
	- Les données q'un objet du type contient : **attributs**
	- Les comportements qu'un objet du type peut avoir : **méthodes**
- En java la définition d'une classe est de la forme suivante :

```
class MaClasseVide {
    /*
     corps de la classe
     les attributs et méthodes sont déclarés dans ce bloc
    */
}
```
• Et elle est instanciée comme cela :

```
MaClasseVide v = new MaClasseVide(); 
/* On dit que : v est une instance de MaClasseVide ou v est un objet 
du type MaClasseVide */
```
## Les attributs

- Une classe définie les attributs des objets
	- Les attributs sont des types primitifs ou des références vers d'autres objets
- Chaque instance stocke les valeurs de ses attributs
	- Il ne sont pas partagés entre les instances de la classe

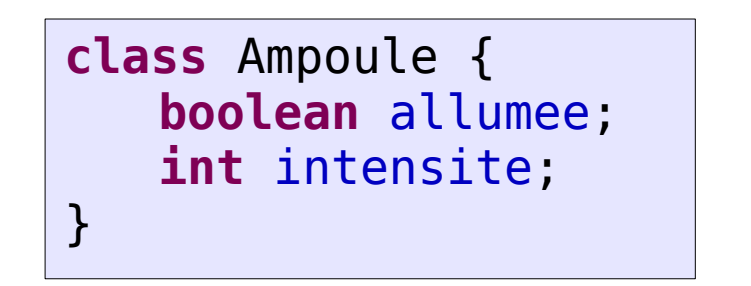

#### Les attributs

- Les attributs sont accessibles via :
	- NomRefInstance.nomAttribut

```
Ampoule a = new Ampoule();
/* Les attributs d'une instance sont accessibles et peuvent être 
  * modifiés
 */
a.allumee=true;
a.intensite=50;
Ampoule b = new Ampoule() ;
\gamma^* A votre avis quelles sont les valeurs par défaut ? */
System.out.println("Etat de l'ampoule : "+b.allumee);
System.out.println("Intensité de l'ampoule : "+b.intensite);
```
## Les méthodes

- Les méthodes déterminent les messages qu'un objet peut recevoir
- Elles sont appelées fonction dans d'autre langages
- Les constituants principaux d'une méthode :
	- Son nom
	- La liste de ses arguments
		- types et noms des arguments passés en paramètre lors d'un appel
	- Son type de retour
		- type de la valeur en retour après un appel à la méthode
	- Le corps de la méthode
- Le nom + la liste des arguments est la signature de la méthode
	- La signature est l'identifiant de la méthode

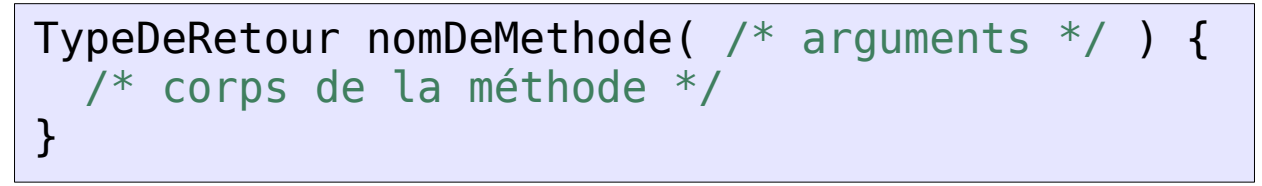

## Les méthodes

- Une méthode est un constituant d'une classe
	- On ne peut pas créer de méthode en dehors d'une classe
- Une méthode est appelée que sur un objet
	- Il existe un cas particulier des méthodes de classes étudié plus tard
- L'appel d'une méthode sur un objet :

unObjet.nomDeMethode(arg1,arg2, etc.);

TypeDeRetour  $x =$  unObjet.nomDeMethode(arg1,arg2, etc.);

**C'est ce que l'on appelle l'envoi de message en programmation par objet**

# La liste d'arguments

- La liste des arguments d'une méthode spécifie
	- Le type des références d'objets passés
	- Le nom que l'on donne à ces références
- Exemple d'une méthode avec paramètres et retour

```
class Point {
   double x;
   double y;
   double distance(Point p) {
       double dcarre = (x-p.x)*(x-p.x)+(y-p.y)*(y-p.y);
       return Math.sqrt(dcarre); // fonction de calcul de la racine carré
   }
}
```
#### Retour de méthode

- Le retour de méthode est réalisé grâce à l'instruction return
- return permet de faire deux choses :
	- Renvoyer le résultat suivant l'instruction return
	- Quitter la méthode
- Méthode sans retour :  $\text{void}$ 
	- $-$  Dans ce cas, l'instruction  $r$ eturn est optionnel et sert juste à quitter la méthode

```
class Point {
   double x;
   double y;
   void translate(double dx, double dy) {
       x=x+dx;
       y=y+dy;}
}
```
#### Les attributs et méthodes de classe

- Par défaut, les données (attributs) et comportements (méthodes) sont attachés aux objets et non aux classes
- Il arrive parfois que l'on ait besoin de stocker des données ou réaliser des traitements au niveau de la classe
- Java permet de déclarer
	- des attributs de classe (ou attributs statiques)
	- des méthodes de classe (ou méthodes statiques)

*Cela est fait via le mot clé static placé devant la déclaration d'un attribut ou d'une méthode*

#### Attributs de classe

- Un attribut de classe n'est pas lié à une instance particulière de la classe
	- Accessible même si aucun objet de cette classe n'a été instanciée

```
class UneClasse {
   static int i=0;
}
```
A votre avis quelles sont les valeurs de c.i, d.i et UneClasse.i après l'exécution de ce code ?

```
UneClasse c = new UneClasse();
UneClasse d = new UneClasse();
c.i=34;
d.i=85;
UneClasse.i=21;
```
#### **Elles sont toutes égal à 21.**

Il faut noter que même si la notation  $c.i$ et d.i sont possibles, il est préférable d'utiliser UneClasse.i

#### Méthodes de classe

- Les méthodes de classe suivent la même logique que les attributs de classe
	- On ajoute static devant la définition de la méthode

```
class UneClasse {
    static int i=0;
    static void incremente() {
        i++; //idem que i=i+1;
    }
}
```

```
UneClasse c = new UneClasse();
UneClasse d = new UneClasse();
```

```
c.incremente();
d.incremente();
UneClasse.incremente();
```
Même question que le slide précédent

A votre avis quelles sont les valeurs de c.i, d.i et UneClasse.i après l'exécution de ce code ?

**Elles sont toutes égal à 3.**

**De même que pour les attributs d'instance, il est préférable d'utiliser UneClasse.incremente()**

# Liste des notions abordées

- Objet / type primitifs
	- Référence / valeur
	- Allocation sur le tas / allocation sur la pile
	- Visibilité des variables, ramasse-miette
- Classes
	- Attributs
	- Méthodes
		- Liste d'argument, type de retour
	- Attributs et méthodes de classes (statiques)

# Compléments : Conventions de codage

- Il existe des conventions de codage en java qu'il faut s'efforcer de suivre **<http://www.oracle.com/technetwork/java/codeconvtoc-136057.html>**
	- Classes
		- Commencent par une majuscule
		- La première lettre de chaque mot est en majuscule
		- Exemple: MaClasseBienNommee
	- Pour le reste (attributs, variables, méthodes)
		- Commencent par une minuscule
		- La première lettre de chaque mot est en majuscule
		- Exemple: unAttributBienNommeEgalement
- Dans tous les cas
	- Pas d'accents, pas de caractères spéciaux